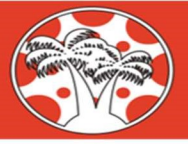

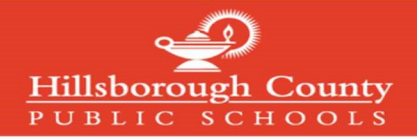

## Creating a Canvas Parent Account

## Note: If you have already created a mySPOT account, you do not need to complete this process

To create a Canvas Parent Account, you must register through the district mySPOT portal. The email and password created through a mySPOT account will be used to log in to your Parent Canvas account.

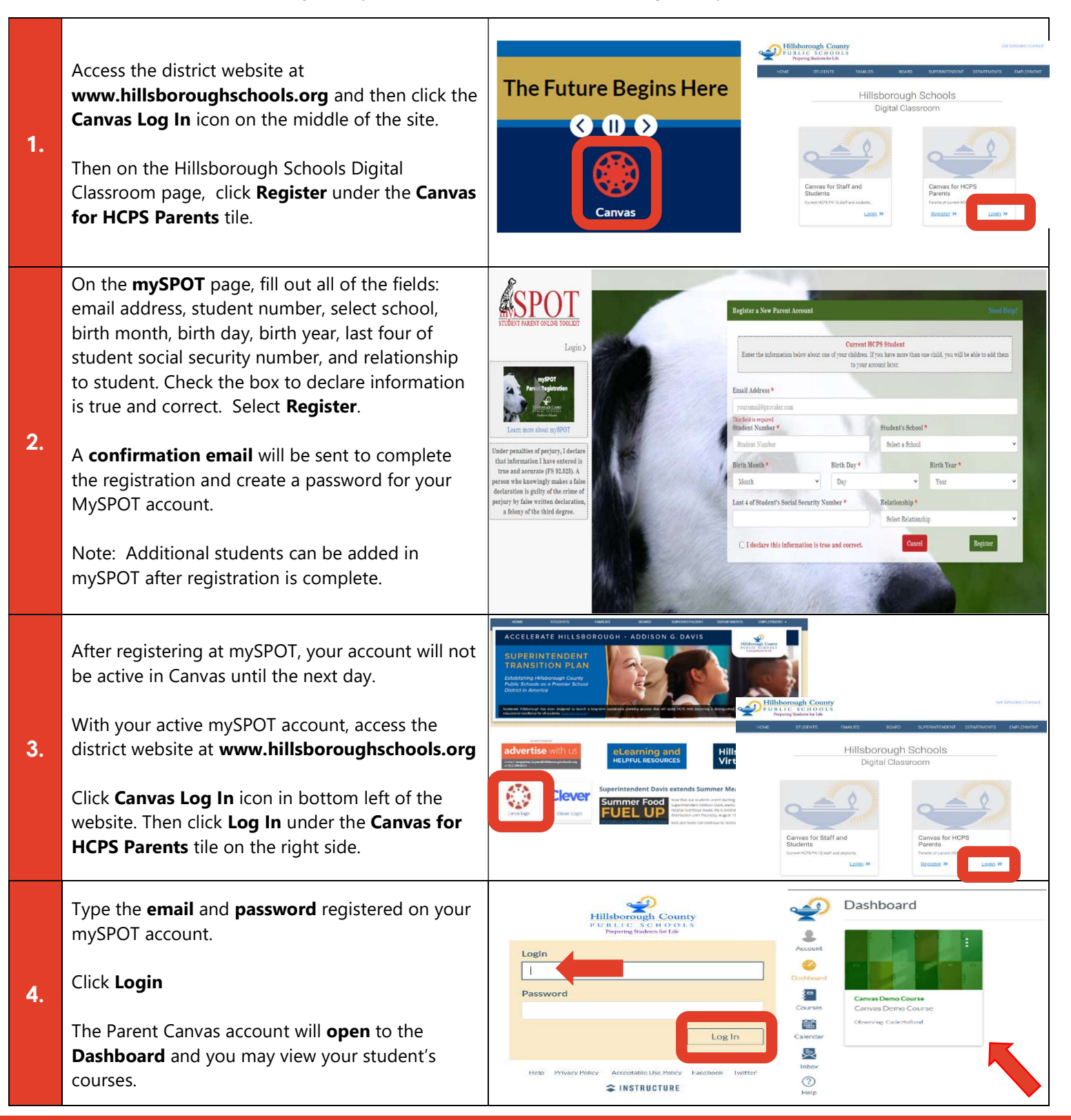

Access the Complete Hillsborough Schools Canvas Family Guide at: https://bit.ly/canvasfamilyguide

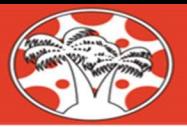

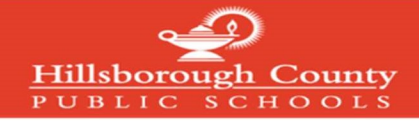

# Crear una cuenta en Canvas para padres (Canvas Parent)

#### Aviso: Si usted ya tiene una cuenta en mySPOT no tiene que completar este proceso

Para crear una cuenta en Canvas Parent debe registrarse a través del portal del distrito mySPOT. El correo electrónico y la contraseña creados a través de una cuenta mySPOT se utilizarán para tener acceso a su cuenta de Canvas Parent.

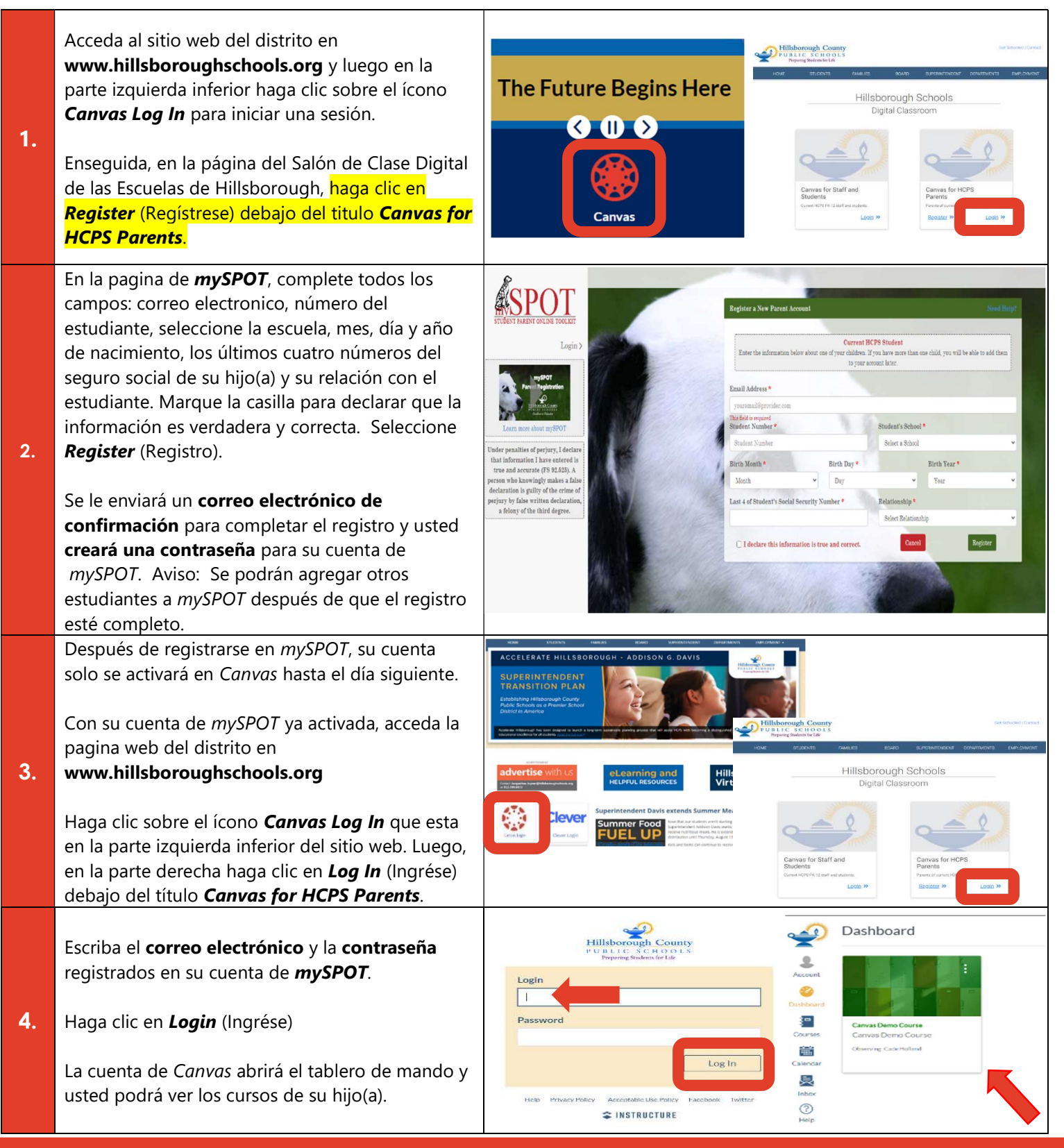

Acceda a la Guía Completa de Canvas para las Familias de las Escuelas de Hillsborough en: https://bit.ly/canvasfamilyguide

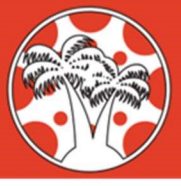

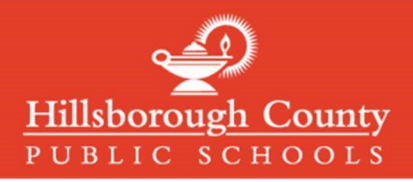

## Logging in to Canvas Parent Accounts

Canvas Parent Accounts can be accessed with the same email and password used to create and login to in mySPOT accounts. MySPOT accounts are used to access district systems like Canvas, Online Report Cards, School Choice, and many other district systems.

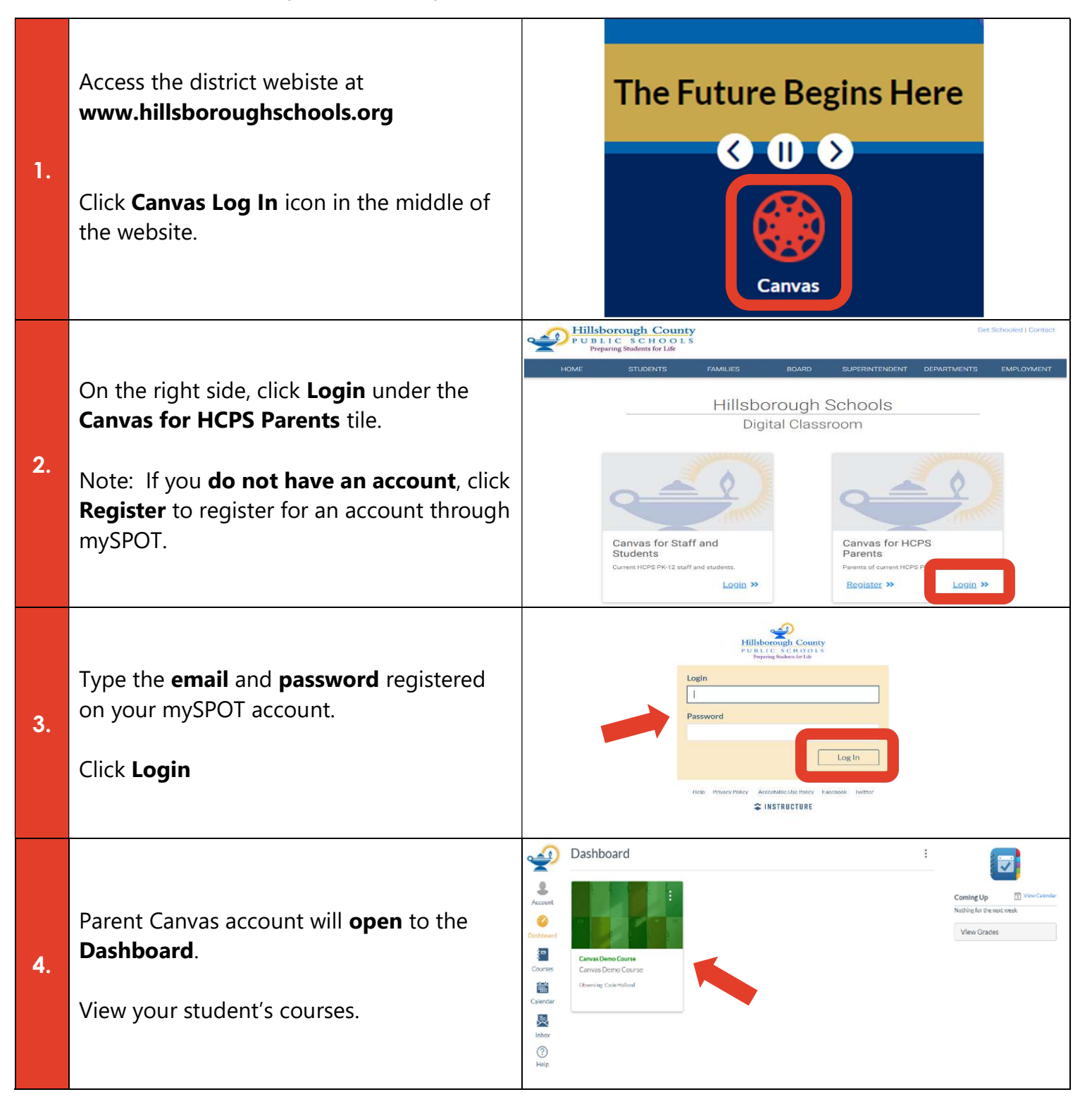

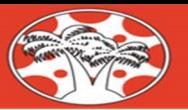

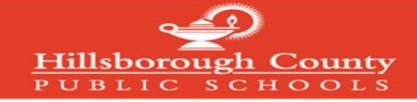

### Ingresando a la cuenta de Canvas Parent (Canvas para Padres)

Las cuentas de Canvas Parent se pueden acceder con el mismo correo electrónico y la contraseña que se utilizaron para crear e ingresar a las cuentas de mySPOT. Las cuentas de mySPOT se usan para tener acceso a los sistemas del distrito como Canvas, Informes de Calificaciones en línea, Selección de Escuelas y muchos otros sistemas del distrito.

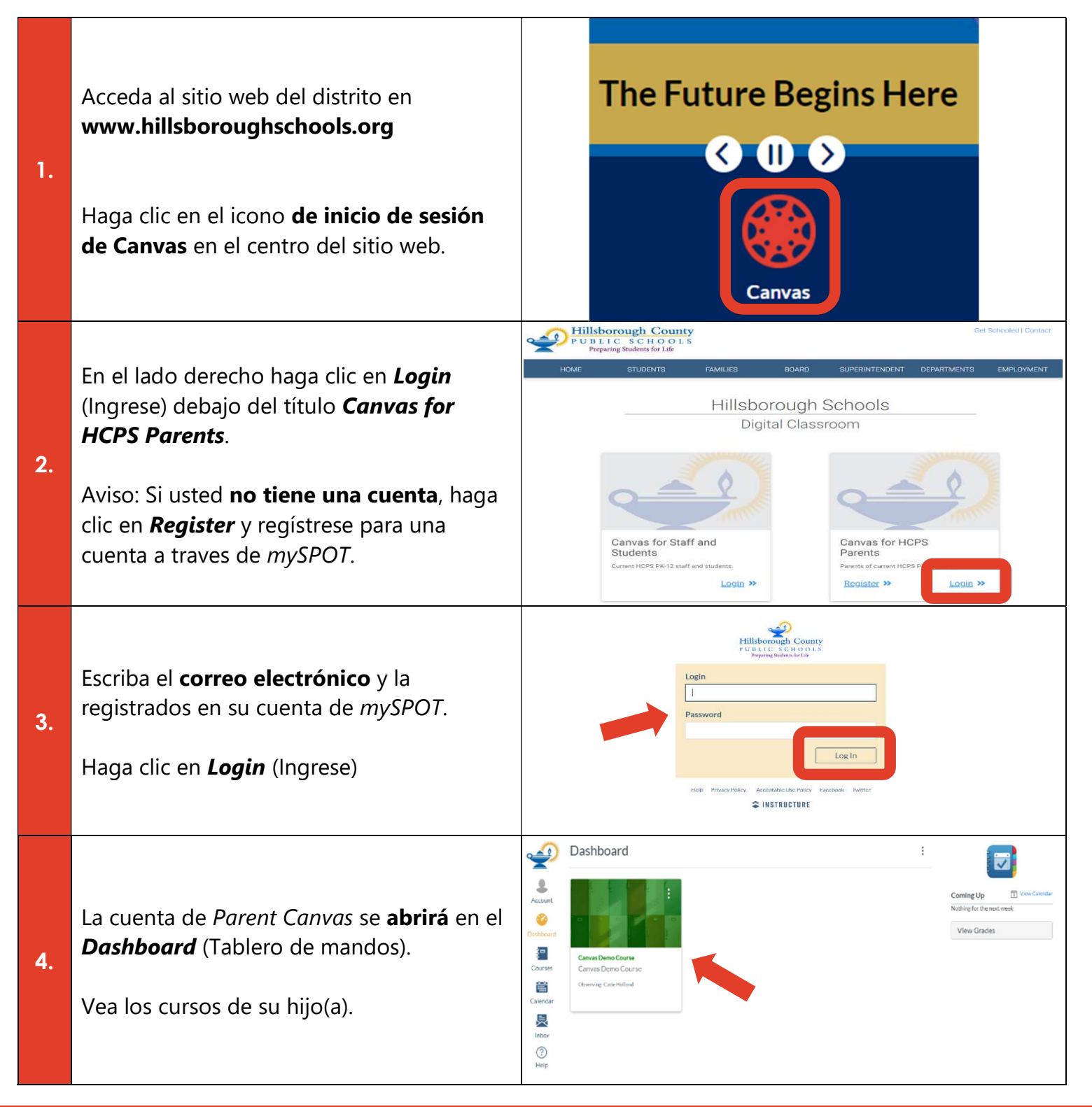

Acceda a la Guía Completa de Canvas para las Familias de las Escuelas de Hillsborough en: https://bit.ly/canvasfamilyguide